$1.$ 

1.

 $3 \sim$ 

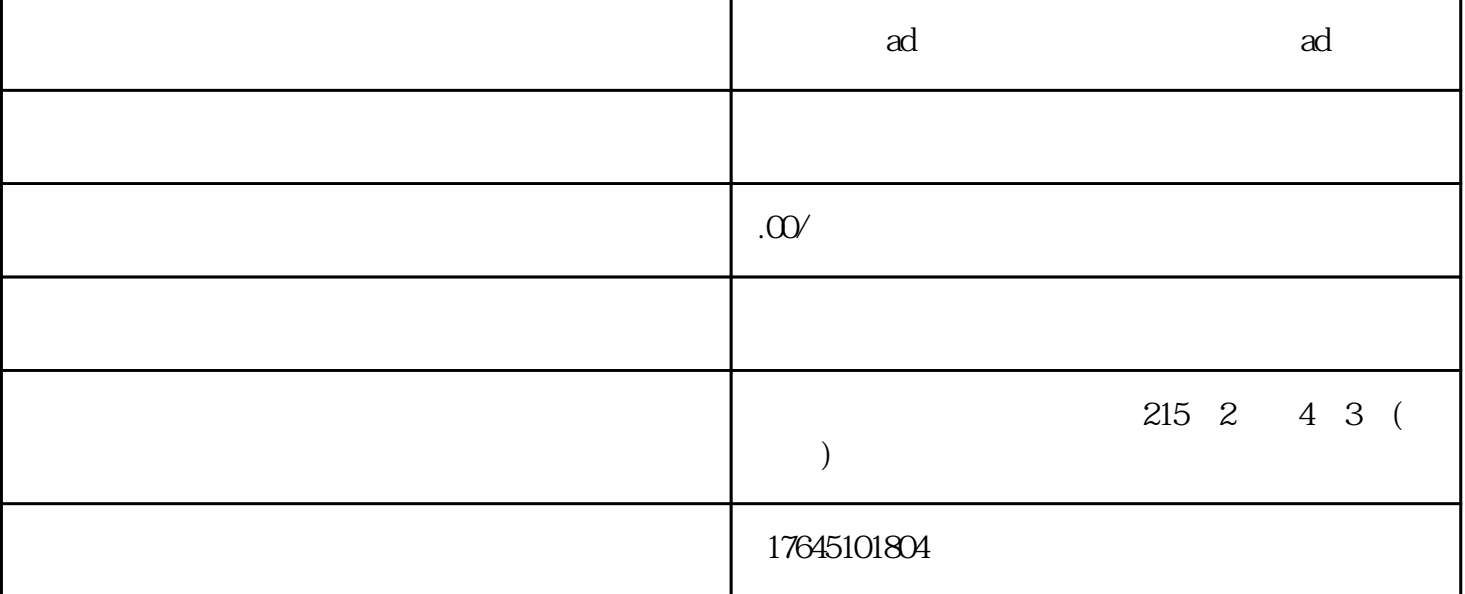

 $2.$ 

 $2.$ 

 $3 \sim$